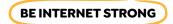

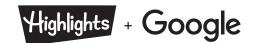

### **Passwords: From Simple to Super**

**Purpose:** Understand the difference between strong and weak passwords.

Can you tell the difference between a strong password and a weak password? First, color and cut out the signs on the next page that say **WEAK** and **STRONG**. Now, get your signs ready! Raise your **WEAK** sign when your teacher shares a password that you think is weak. Raise your **STRONG** sign when your teacher shares a password that you think is strong.

Take a look at the tips below for clues!

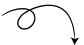

#### What's the difference between strong and weak passwords?

**Strong passwords** use a combination of letters and numbers and are hard for others to guess. A strong password can be based on a word or phrase that you can remember.

**Example:** "I went to Jones Elementary School for grade 3" could be used to build a password like: Iw2JE\$4g3

**Weak passwords** include personal information such as your name or favorite sports team. Weak passwords are easy for others to guess.

Example: GoEagles! or Ilikechocolate

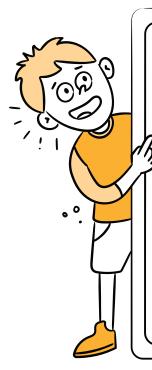

#### Tips for creating a strong password:

- ✓ Use at least eight characters. The longer the better (as long as you
  can remember it!).
- ✓ Use a combination of letters (uppercase and lowercase), numbers and symbols.
- ✓ Use numbers and symbols in place of letters to make your password harder for others to guess.

**Example:** 3 for E, ! for I, 0 for O, @ for a, % or \* for a space, \$ for S, etc.

- ✓ Don't use personal information (name, address, email, phone number, birthday, a pet's name, etc.) in your password.
- ✓ Don't use a password that's easy to guess, like a string of numbers (123456). And definitely don't use the word "password"!

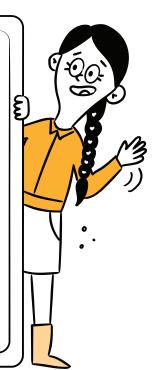

**Challenge:** When you identify a weak password, talk about ways to make it stronger!

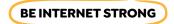

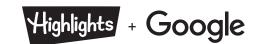

## **Passwords: From Simple to Super**

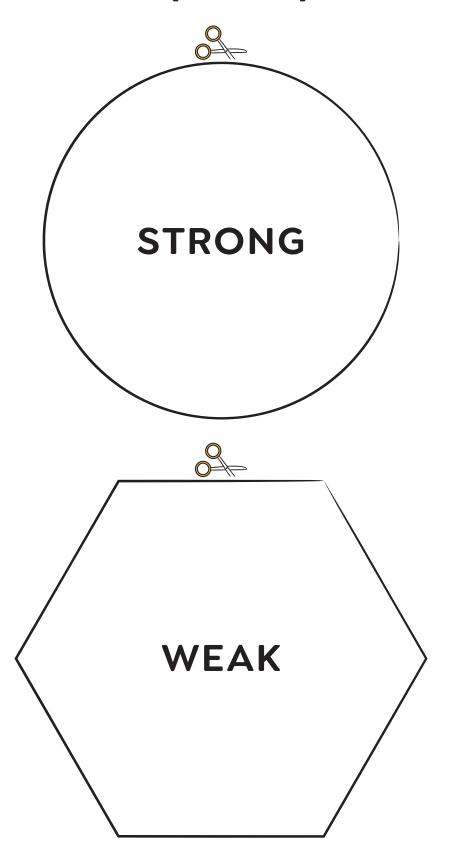

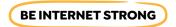

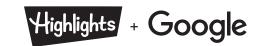

### **Answers:**

# Passwords: From Simple to Super

For educators only (don't share with students before they complete the activity):

| Weak Passwords | Strong Passwords   |
|----------------|--------------------|
| password       | Z3br@\$tripes      |
| hello123       | \$h1pWr3cK         |
| IPLAYSOCCER    | GUiT@r\$1          |
| qwerty         | Un1C0rn%\$t@rl1ghT |
| fluffy2014     | pUMpK!Np!3         |
| Quarterback7   | ilt3Hc@d!          |